## Betriebsart Programmiergerät für xLCT Sicherheitslichtvorhang

Mit dem Betriebsart Programmiergerät BPXC lassen sich die unterschiedlichen Programmierarten schnell und einfach programmieren ohne Verdrahtungsänderungen.

Dazu wird das Gerät zwischen die Versorgungsspannung und den xLCT Empfänger angeschlossen werden.

Um die Betriebsarte zu ändern muss der Start-Taster betätigt und gleichzeitig das Gerät einschalten werden. Auf dem Display des Empfängers erscheint im Wechsel blinkend "LL". Den Taster solange gedrückt halten bis die eingestellte Betriebsart blinkend im Display erscheint. Der Taster kann nun losgelassen werden. Durch erneutes Betätigen des Tasters wechselt die Anzeige in die unterschiedlichen Betriebsarten. Es können die Betriebsart programmiert werden: 

"EA" = mit EDM, mit Wiederanlaufsperre "E-" = mit EDM, ohne Wiederanlaufsperre "-A" = ohne EDM, mit Wiederanlaufsperre  $"$ - $"$  = ohne EDM, ohne Wiederanlaufsperre Nach Erscheinen der gewünschten Betriebsart muss der Start-Taster für min 2 sec. gedrückt werden. Die eingestellte Betriebsart erscheint ohne zu blinken auf dem Display. Nach erfolgreichem abspeichern muss das Programmiergerät ausgeschalten und getrennt werden.

**ETRIEBSART PROGRAMMIERGERÄ** 

Für mehr Information: www.fiessler.de

### FIESSLER **ELEKTRONIK**

## **BPXC**

**FIESSLER** 

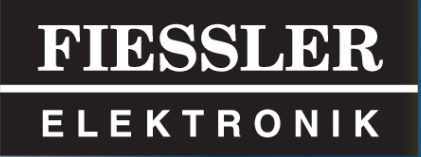

. . . . . . . . . **. .** . . . .

FIESSLER

ELEKTRONIK

# Lieferprogramm

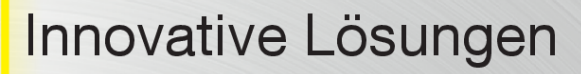

#### Sicherheits-Lichtvorhänge

Typ 4, SIL 3, PL e hohe Reichweite bis 60 m Sehr kurze Reaktionszeit ab 2 ms Blanking und Kaskadierung

Typ 2, SIL 1, PL c Schutzfeldhöhe bis 2500 mm Finger-, Hand-, Zugangsschutz Schaltgerät eingebaut

#### AKAS® Abkantpressen-Absicherung

vollautomatische Justage nach Werkzeugwechsel Laser-optisches Sicherheitslichtgitter

innovativer Fingerschutz durch kontinuierliches Biegen ohne Stopp

### **FMSC Sicherheitssteuerung**

Schnellabschaltung Einfachste Programmierung (fast shut down) max. 0,5 ms Kat 4, SIL 3, PL e Erweiterbar mit bis zu 16 Erweiterungsmodulen

individuelle Größen und Formen

Edelstahloberfläche

lieferbar

Polyurethan,- Aluminium- oder

mit angegossener Rampenschiene

Sicherheits-Trittmatten Typ 3, SIL 2, PL d Reihenschaltung von bis zu zehn Matten Belastbar bis zu 2000 N Einkomponentenverguss auch in mehreren Farben

Sicherheits-Laserscanner Kat 3, SIL 2, PL d Schutzfeld 4 m, Reichweite 7 m Messfeld 50 m Reichweite

Sicherheitsfußpedale einpedalig oder zweipedalig

Steuern, Messen, Regeln Messende Lichtvorhänge Durchhangsensoren Richtungsabhängige Zähllichtschranken

Einfache Montage Warnfeld 15 m

Mehrere Bereiche programmierbar

Lochsuchgeräte Kodierleisten

#### Fiessler Elektronik GmbH & Co. KG

Buchenteich 14 · D - 73773 Aichwald Tel.: +49-(0)711 91 96 97-0 · Fax: +49-(0)711 91 96 97-50 info@fiessler.de · www.fiessler.de